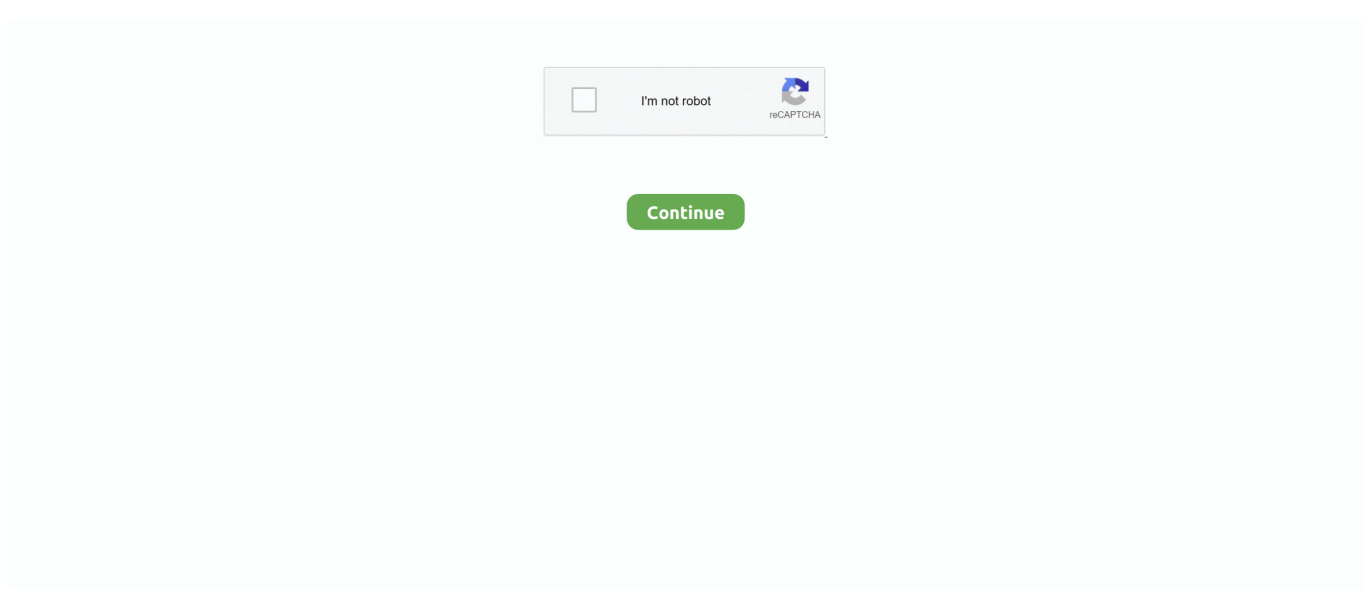

## **Cara Menghilangkan Sensor Video Jav**

## **cara menghilangkan sensor blur pada foto**

cara menghilangkan sensor blur pada foto, cara menghilangkan sensor coretan di foto, cara menghilangkan sensor wajah, cara menghilangkan sensor stiker pada foto, cara menghilangkan sensor the sims 4, cara menghilangkan sensor di film, cara menghilangkan sensor di sims 4, cara menghilangkan sensor mosaic pada video, cara menghilangkan sensor wajah di video, cara menghilangkan sensor di iphone

## **cara menghilangkan sensor stiker pada foto**

## **cara menghilangkan sensor the sims 4**

1dff872cbc